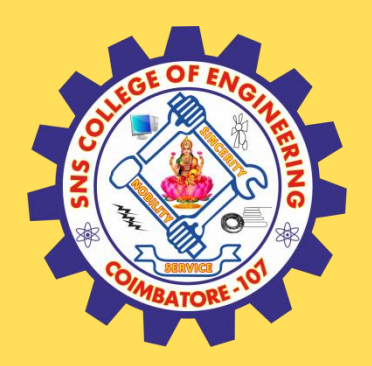

# **SNS COLLEGE OF ENGINEERING**

Kurumbapalayam (Po), Coimbatore – 641 107

### **An Autonomous Institution**

Accredited by NAAC – UGC with 'A' Grade Approved by AICTE, New Delhi & Affiliated to Anna University, Chennai

### **DEPARTMENT OF COMPUTER SCIENCE AND TECHNOLOGY**

### **COURSE NAME :19CS407 DATA ANALYTICS WITH R** II YEAR /IV SEMESTER

### Unit 5- DATA VISUALIZATION USING R

Topic : JSON files

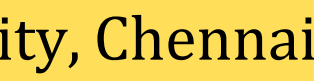

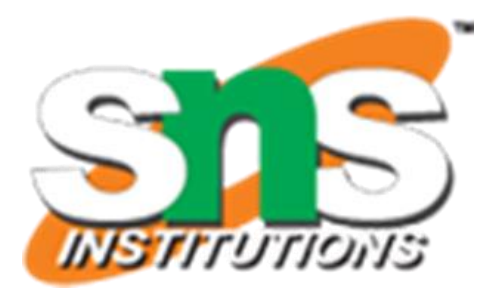

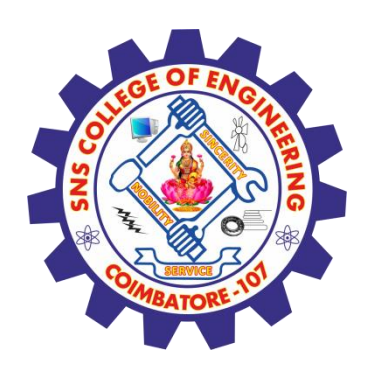

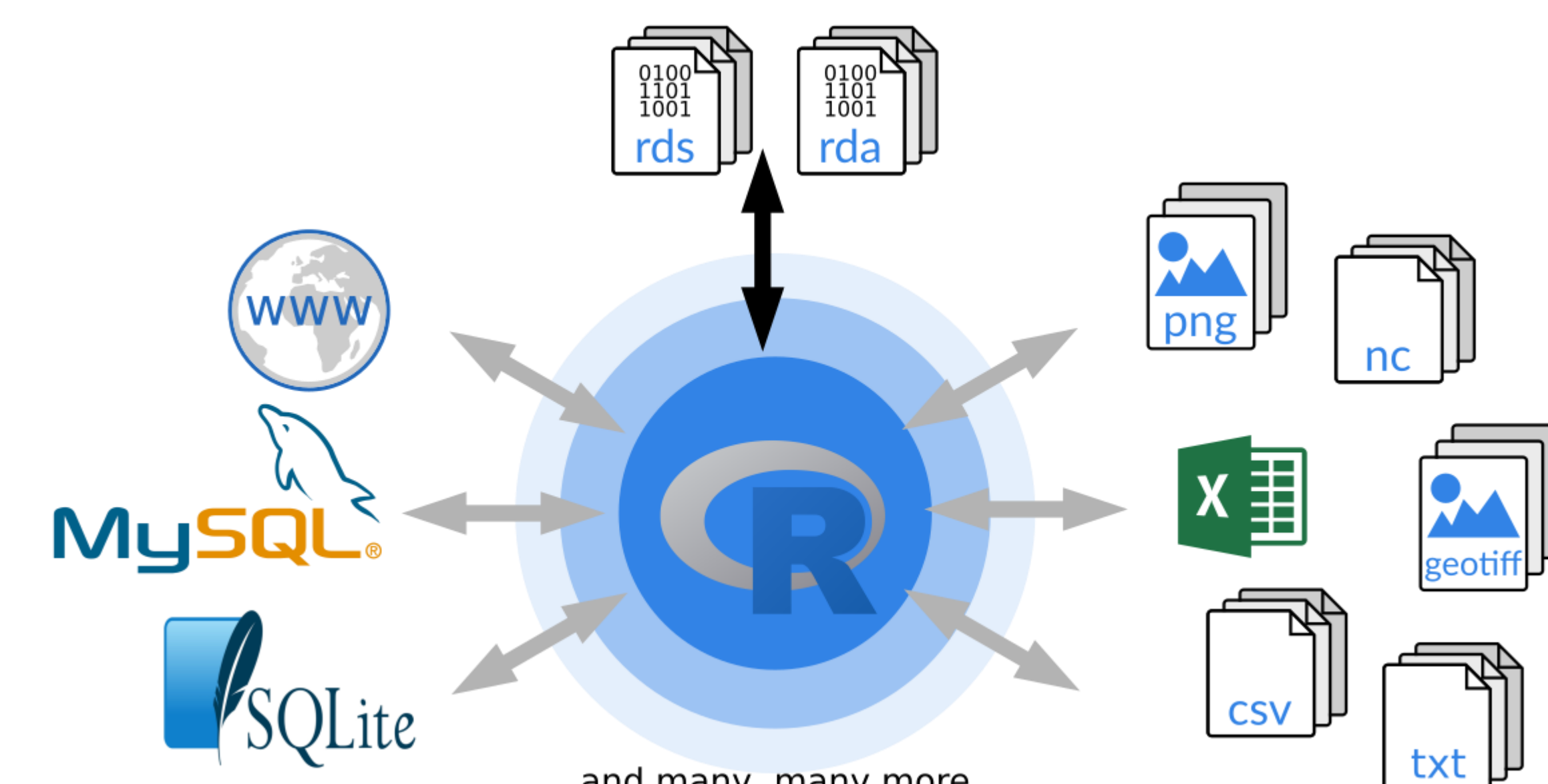

... and many, many more ...

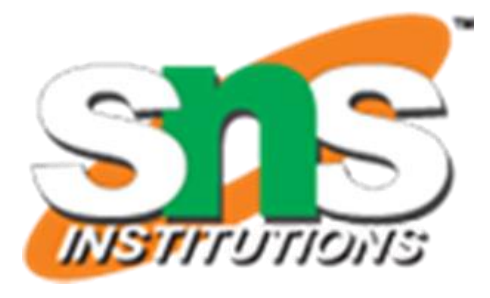

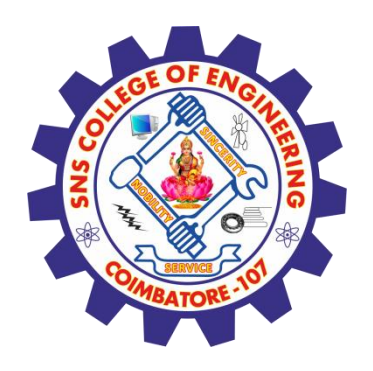

## **R - JSON Files**

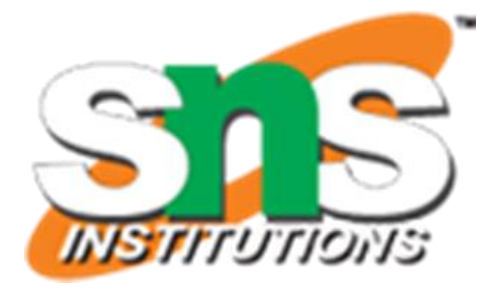

 $\checkmark$  JSON file stores data as text in human-readable format. Json stands for JavaScript Object Notation.

 $\checkmark$  R can read JSON files using the rjson package.

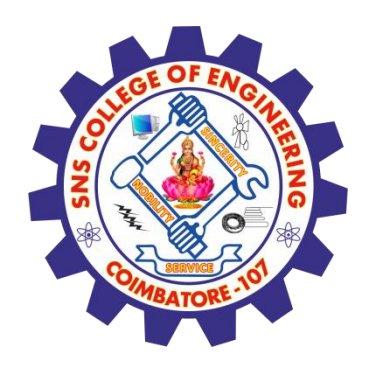

## **Install rjson Package**

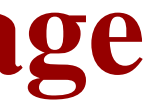

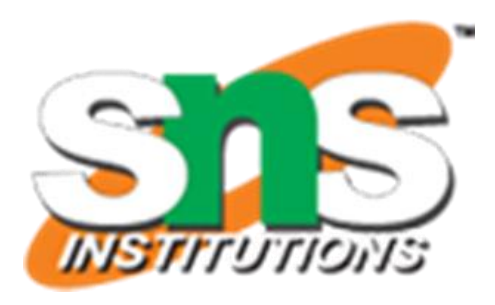

In the R console, you can issue the following command to install the rjson package.

install.packages("rjson")

### **Input Data**

Create a JSON file by copying the below data into a text editor like notepad. Save the file with a .json extension and choosing the file type as all files(\*.\*).

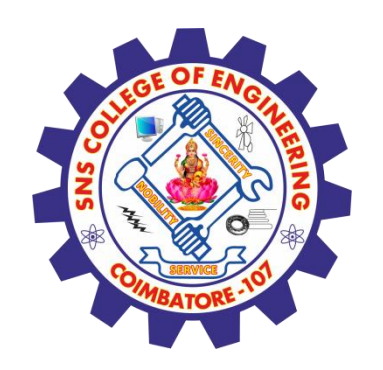

{

```
"ID":["1","2","3","4","5","6","7","8" ],
"Name":["Rick","Dan","Michelle","Ryan","Gary","Nina","Simon","Guru" ],
"Salary":["623.3","515.2","611","729","843.25","578","632.8","722.5" ],
```

```
"StartDate":[
"1/1/2012","9/23/2013","11/15/2014","5/11/2014","3/27/2015","5/21/2013",
  "7/30/2013","6/17/2014"],
```
"Dept":[ "IT","Operations","IT","HR","Finance","IT","Operations","Finance"]

}

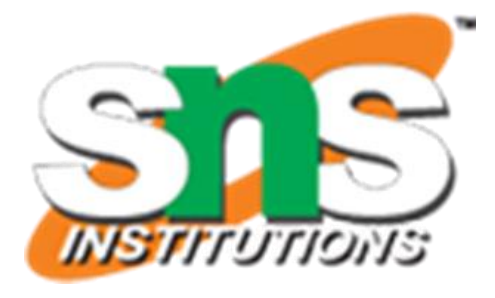

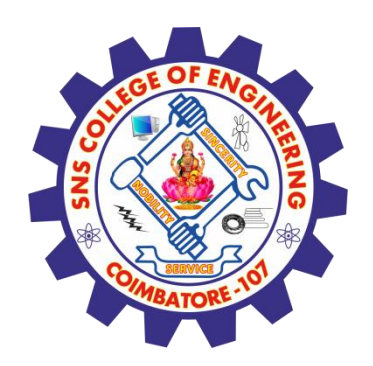

# **Read the JSON File**

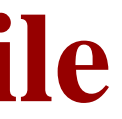

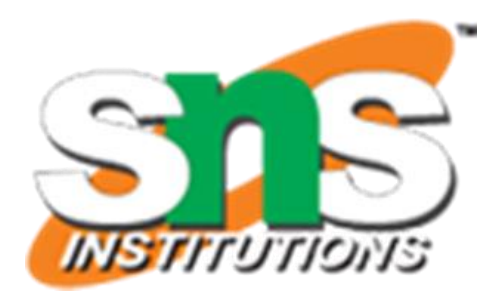

The JSON file is read by R using the function from JSON(). It is stored as a list in R.

# Load the package required to read JSON files. library("rjson")

# Give the input file name to the function. result <- fromJSON(file = "input.json")

# Print the result. print(result)

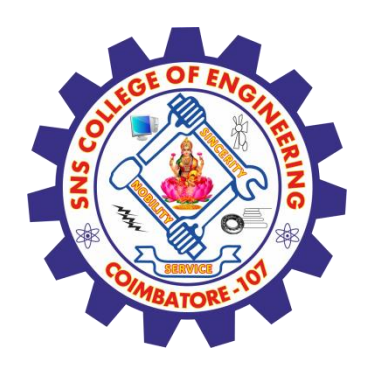

## **Read the JSON File**

```
$ID
[1] "1" "2" "3" "4" "5" "6" "7" "8"
```

```
$Name
```
[1] "Rick" "Dan" "Michelle" "Ryan" "Gary" "Nina" "Simon" "Guru"

### \$Salary

[1] "623.3" "515.2" "611" "729" "843.25" "578" "632.8" "722.5"

```
$StartDate
```

```
[1] "1/1/2012" "9/23/2013" "11/15/2014" "5/11/2014" "3/27/2015" "5/21/2013"
 "7/30/2013" "6/17/2014"
```
### \$Dept

[1] "IT" "Operations" "IT" "HR" "Finance" "IT" "Operations" "Finance"

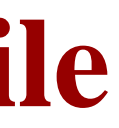

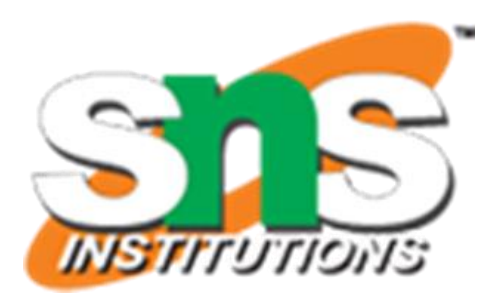

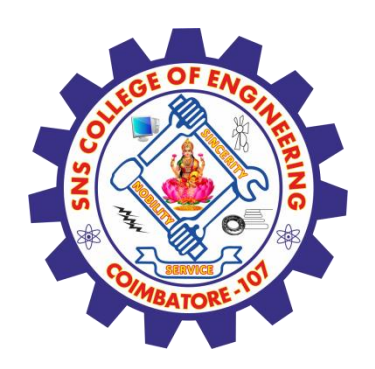

## **Convert JSON to a Data Frame**

We can convert the extracted data above to a R data frame for further analysis using the as.data.frame() function.

# Load the package required to read JSON files. library("rjson")

# Give the input file name to the function. result <- fromJSON(file = "input.json")

# Convert JSON file to a data frame. json\_data\_frame <- as.data.frame(result)

print(json\_data\_frame).

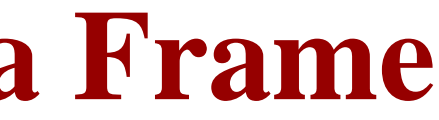

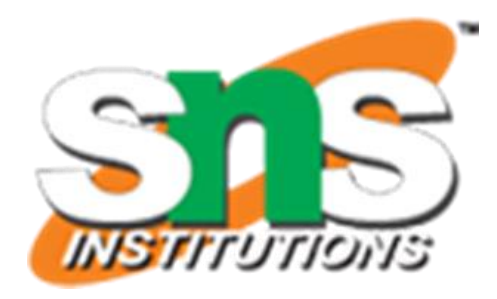

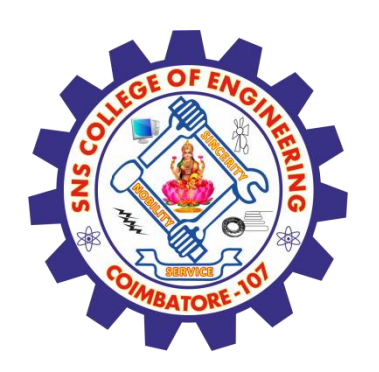

# **Convert JSON to a Data Frame**

- id, name, salary, start\_date, dept
- 1 Rick 623.30 2012-01-01 IT
- 2 Dan 515.20 2013-09-23 Operations
- 3 Michelle 611.00 2014-11-15 IT
- 4 Ryan 729.00 2014-05-11 HR
- NA Gary 843.25 2015-03-27 Finance
- 6 Nina 578.00 2013-05-21 IT
- 7 Simon 632.80 2013-07-30 Operations
- 8 Guru 722.50 2014-06-17 Finance

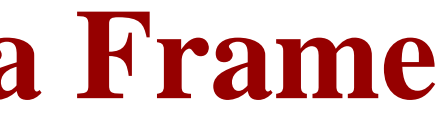

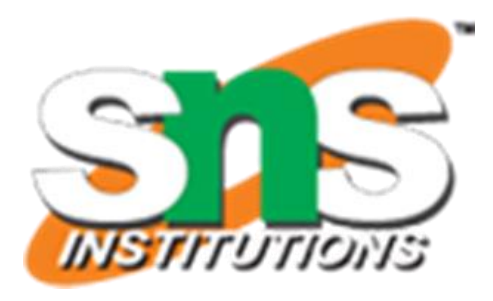

### **Assessment 1**

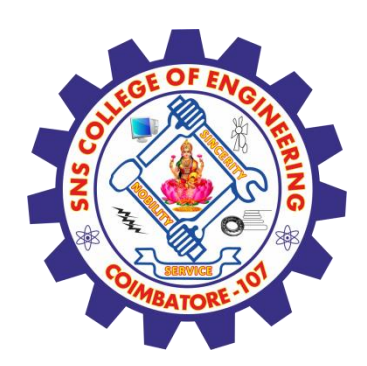

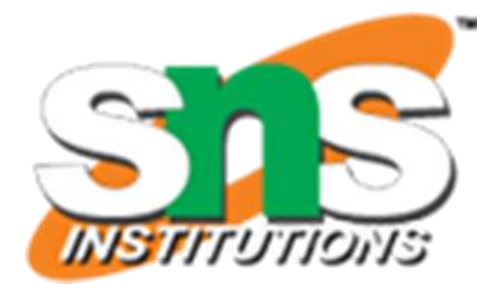

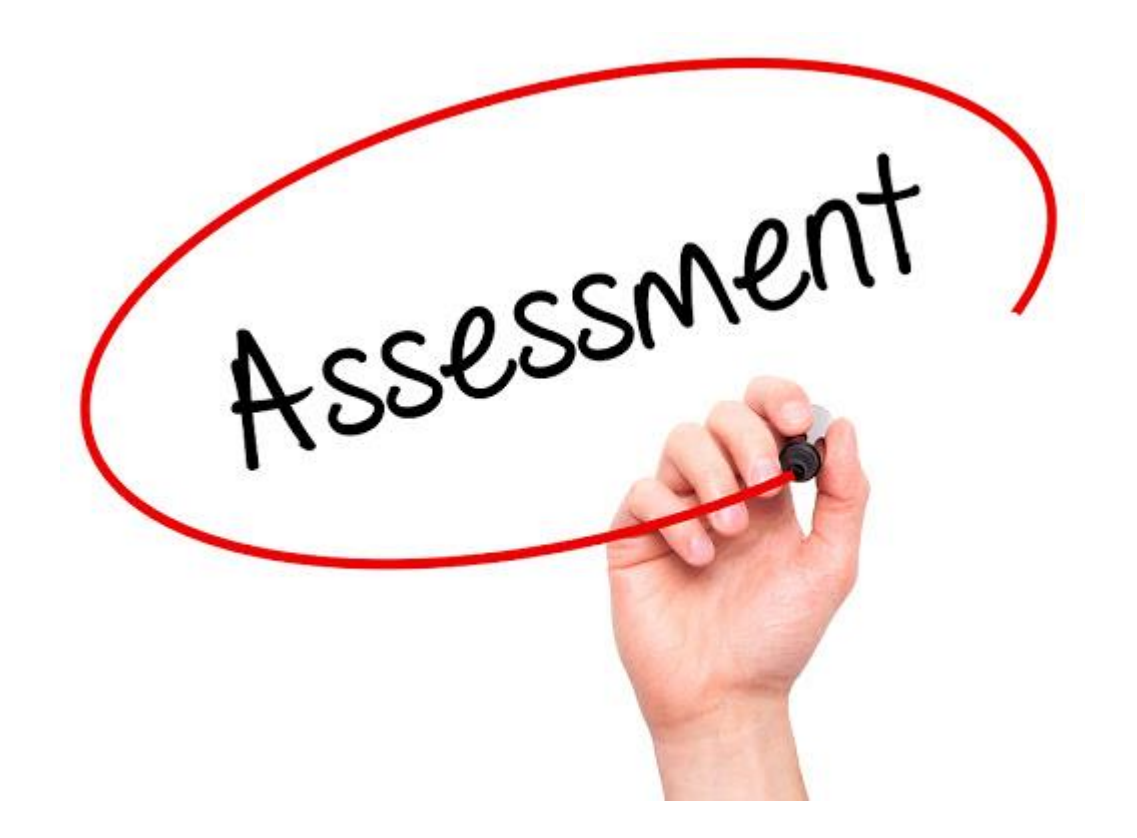

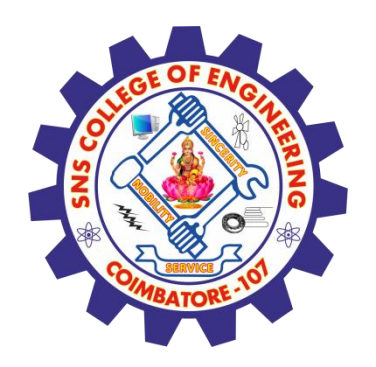

### **References**

### **Thank You**

1. João Moreira, Andre Carvalho, Tomás Horvath – "A General Introduction to Data Analytics" – Wiley -2018

[2.https://www.tutorialspoint.com/r/r\\_web\\_data.htm](https://www.tutorialspoint.com/r/r_web_data.htm)

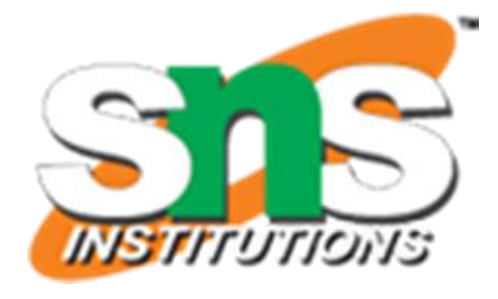